# 1 Component 2

Date | May 23, 2016 1:26:44 PM

**Component settings**

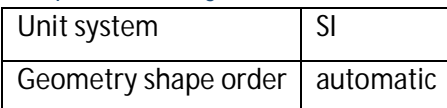

## 1.1 Definitions

## 1.1.1 Coordinate Systems

### *Boundary System 2*

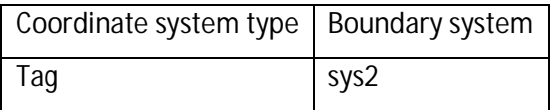

#### **Coordinate names**

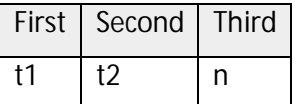

# 1.2 Geometry 2

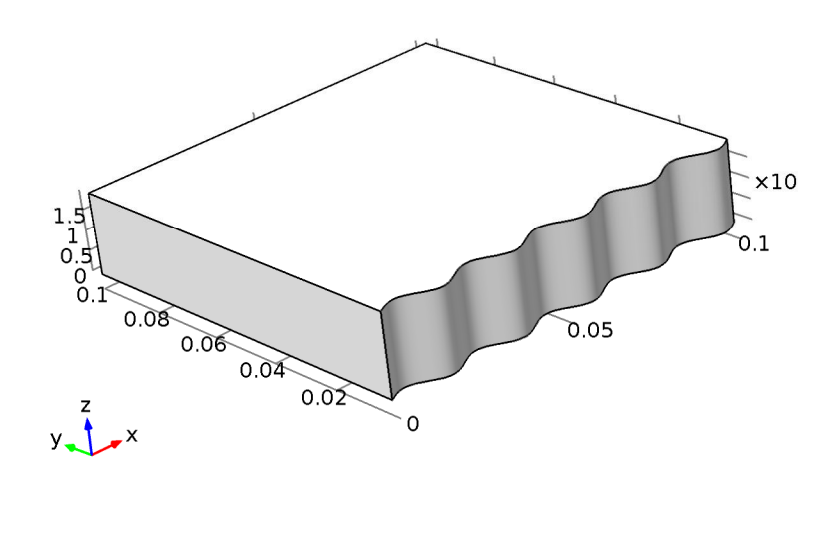

## *Geometry 2*

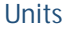

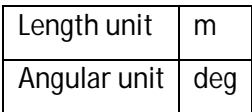

#### **Geometry statistics**

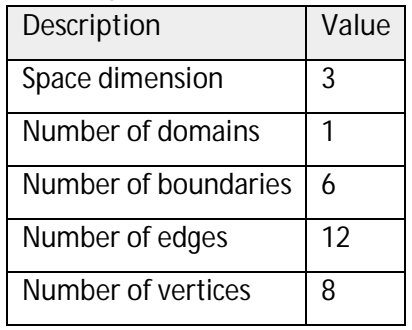

## <span id="page-1-0"></span>1.2.1 Work Plane 1 (wp1)

### **Unite objects**

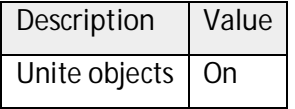

# *Plane Geometry (wp1)*

### Parametric Curve 2 (pc2)

#### **Position**

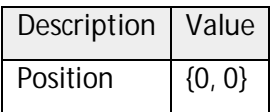

#### **Parameter**

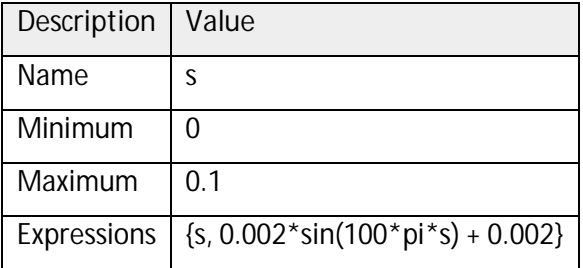

## Polygon 2 (pol2)

#### **Object type**

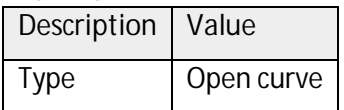

#### **Coordinates**

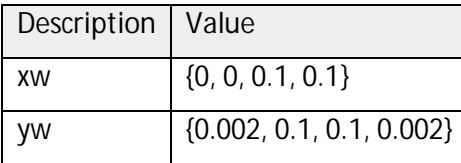

### 1.2.2 Extrude 1 (ext1)

**Settings**

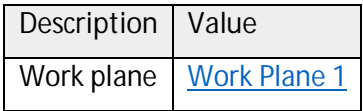

### **Distances from plane**

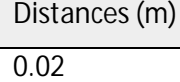

#### **Scales**

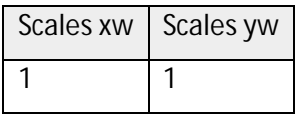

#### **Displacements**

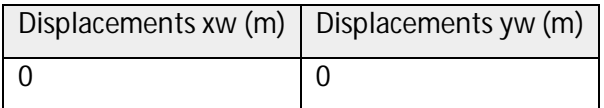

#### **Twist angles**

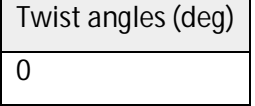